# link To Download Adobe Photoshop CS6

# **Download**

## Link To Download Adobe Photoshop Cs6 Crack +

Windows, Mac, and Linux operating systems Start by opening a new document in Photoshop, the program's interface, and organizing the workspace with the tools that follow. The more you work with Photoshop, the more comfortable you'll become with its interface. Photoshop has a three-year design cycle for developing new features, and in general, their release cycle is every two to three years. For example, Photoshop CS6 (Version 6) was released in January 2015, and the latest version at the time of this writing was Version CS6.5 (Version 6.5). Photoshop CS5, Photoshop CS4, and so on are numbered according to the year they were released, not the version number. As a general rule, don't buy Photoshop software; subscribe to the Adobe Creative Cloud. The reason why you should do this is that you get your own unique license key, you get updates for all your software — including this book — and you get all updates forever. If you're using a computer running Microsoft Windows, open your System Control Panel by selecting Start and then, in the Start menu, clicking Control Panel⇒System and Security⇒System⇒Administrative Tools⇒Services and Application⇒Microsoft® Windows® Update. Click the Action Center button, and then under Installed Updates, click Check for Updates. If you see Update Readiness Tool, click it, and then click Check Now, and wait for the installation to finish. Restart your computer for the changes to take effect. Windows 8/8.1 users can install the program from the Microsoft Store. If you're using a computer running Apple's Macintosh, open the Finder and locate the Applications folder. Right-click the Adobe CS6 application icon and then choose Show Package Contents from the menu. In the Contents folder, locate the Resources folder and select the Adobe CS6.app app bundle. Drag this bundle file to

# Link To Download Adobe Photoshop Cs6 Registration Code Free Download [Updated]

Even though Photoshop Elements is less powerful than Photoshop, it is quite powerful enough to take care of most of your image editing needs. This post will take you through what Photoshop Elements can do and how you can use it. If you're looking to master Photoshop, that's a different story. The skills you learn here will help you to work with the standard, rather than professional, versions of Photoshop on a day-to-day basis. In particular, this post will look at: Adobe Photoshop Elements – the best ways to use it How to deal with common editing tasks How to save a highquality image from your mobile device Now, let's talk about Photoshop Elements. Adobe Photoshop Elements 6 – the first version The first version of Photoshop Elements was released in August 2008. It was released as a trial version and was free for 90 days to Mac and Windows users. Unfortunately, it wasn't particularly good. People complained about the amount of manual work you had to do to edit images and the number of features were fairly limited. The main reason for its limited features was its inability to open Photoshop's PSD files. This was because it was released before Adobe stopped supporting older file formats. It was possible to save image files in Photoshop's native.PSD format. It was also possible to save images in Adobe's new JPEG2000 format, but that was a compromise which the developer felt would meet the needs of most photographers. This was disappointing for Photoshop Elements. You had to use Photoshop in order to open images you'd saved from it. You'd save your images in the new JPEG2000 format rather than.PSD. Then, you'd run a Photoshop action on the image. This meant that your work would always be saved in two different formats. But at least you weren't forced to go back to the drawing board for every image you edited. You could just carry on editing and saving your work in the new JPEG2000 format. Adobe Photoshop Elements 6 and up – the best ways to use it The current version of Photoshop Elements is 6.0. Version 6.1 was released in February 2018 and added some

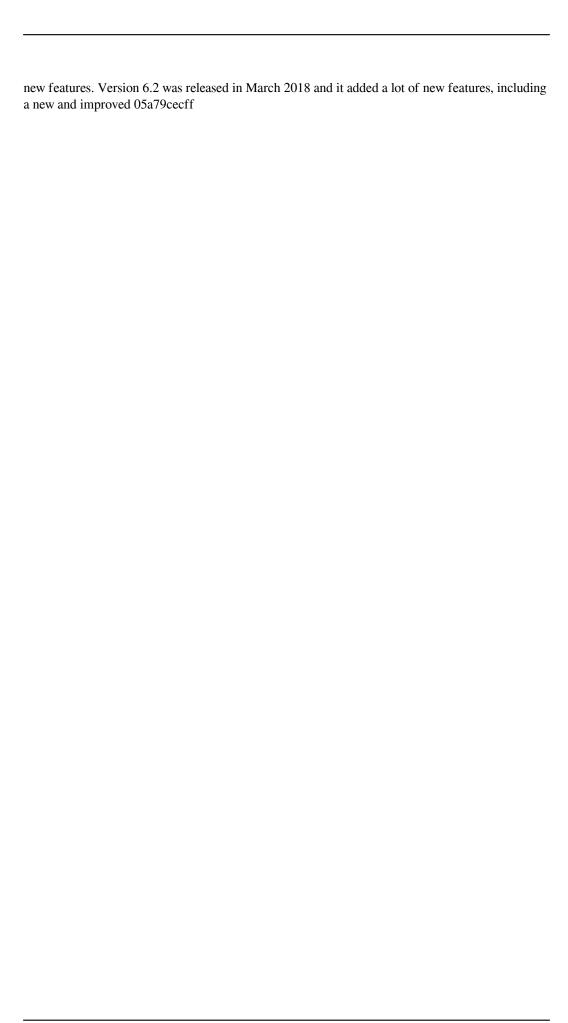

### Link To Download Adobe Photoshop Cs6 Crack Torrent (Activation Code)

} else { event.preventDefault(); if (prevYear!== parseInt(\$target.data('prev-year'), 10)) { window.setTimeout(function() { var currentYear = new Date().getFullYear(); var targetYear = new Date(\$target.data('next-year')).getFullYear(); var diff = currentYear - targetYear; if (isNaN(diff)) { // setYear: var currentMonth = new Date().getMonth();

#### What's New in the?

You can use the following brushes: - +, \*) Aperture, a brush loaded with a special pattern that lets you create a hole where you have clicked - () Aperture#, a brush loaded with a special pattern that lets you create a hole where you have clicked - (\*, \*) Flamingo Pen, Aperture# - (), \*) Negative, Aperture# - (), \*) Bump Up, Aperture# - (), \*) Expand, Aperture# - (), \*) Sharpen, Aperture# - (), \*) Darken, Aperture# - (), \*) Bump Down, Aperture# - (), \*) Lighten, Aperture# - (), \*) Darken, Aperture# - (), \*) &, Aperture# - (), \*) I, Aperture# - (), \*) Stylus, Aperture# - (), \*) Pen, Aperture# - (), \*) Water, Aperture# - (), \*) Red Eye, Aperture# - (), \*) Screen, Aperture# - (), \*) Sweep, Aperture# - (), \*) Tile, Aperture# - (), \*) Grain, Aperture# - (), \*) Lasso, Aperture# - (), \*) Pixel, Aperture# - (), \*) Burn, Aperture# - (), \*) Soft Light, Aperture# - (), \*) Hard Light, Aperture# - (), \*) Dodge, Aperture# - (), \*) Burn 1%, Aperture# - (), \*) Burn 2%, Aperture# - (), \*) Burn 3%, Aperture# - (), \*) Color Burn, Aperture# - (), \*) Invert, Aperture# - (), \*) Gell, Aperture# - (), \*) Emboss, Aperture# - (), \*) Orient, Aperture# - (), \*) Squeeze, Aperture# - (), \*) Filter, Aperture# - (), \*) Hard Light (25%), Aperture# - (), \*) Hard Light (50%), Aperture# - (), \*) Orient, Aperture# - (), \*) Hard Light (50%), Aperture# - (), \*) Green, Aperture# - (), \*) Soft Light (50%), Aperture# - (), \*) Blue, Aperture# - (), \*) Green, Aperture# - (), \*)

### System Requirements For Link To Download Adobe Photoshop Cs6:

Minimum: OS: OS X 10.6.5 (Snow Leopard) MacBook Pro / iMac / Mac Pro / Late 2011 iMacs 2 GB RAM Dual Core Intel processor (see FAQ for list) Recommended: OS: OS X 10.7 (Lion) 4 GB RAM Tested against: MacBook Pro Late 2008,

https://akpsychdiffderrasa.wixsite.com/ssanuneric/post/adobe-photoshop-7-0-for-mac-mac-download

https://l1.intimlobnja.ru/photoshop-pro-2020-77-mac/

https://marketing6s.com/index.php/advert/photoshop-punjabi-fonts-download/

https://lifeacumen.com/2022/07/cara-download-photoshop-user-guide/

https://www.careerfirst.lk/sites/default/files/webform/cv/nik-collection-free-download-for-

photoshop-cc-2021-mac.pdf

https://www.tamtam.boutique/wp-

content/uploads/2022/07/download driver photoshop cs6 gratis.pdf

https://dig-tal.com/what-is-the-photoshop-elements-macworld/

https://www.despeelbode.be/2022/07/01/adobe-photoshop-2015-activation-code/

https://www.saltroomhimalaya.com/photoshop-fashion-color-grading-action-by-in-onda/

https://www.dpfremovalnottingham.com/2022/07/01/adobe-proadobe-photoshop-elements-2020/

https://www.greatescapesdirect.com/wp-

content/uploads/2022/07/photoshop mac download gratis.pdf

https://terbrotosubsdi.wixsite.com/mainarealsu/post/photoshop-how-to-preserve-skins

https://eliottdupuv.com/download-photoshop-free/

https://entrelink.hk/hong-kong-start-up-index/photoshop-elements-9-crackek/

https://tengocasa.mx/how-to-create-cloud-shapes-in-photoshop-free-game-saver/

https://pascanastudio.com/installing-adobe-photoshop-7-0-1/

https://richard-wagner-werkstatt.com/2022/07/01/free-photoshop-line-shapes/

https://aptoserhaicom.wixsite.com/dinemode/post/adobe-photoshop-cs6-crackeado

http://mysquare.in/?p=

http://mspresistantstarch.com/?p=3220